*УДК 54.08*

# **КОРРЕКТИРОВКА ИЗМЕНЕНИЙ ПРЯМОГО ПУЧКА ПРИ ПОЛУЧЕНИИ РЕНТГЕНОВСКИХ ТОМОГРАФИЧЕСКИХ ИЗОБРАЖЕНИЙ С ПОМОЩЬЮ ГЛУБОКИХ СВЕРТОЧНЫХ НЕЙРОСЕТЕЙ**

**© 2023 г. А. Ю. Григорьев1, \*, А. В. Бузмаков1**

*1 Федеральное государственное учреждение "Федеральный научно-исследовательский центр "Кристаллография и фотоника" Российской академии наук", Институт кристаллографии и фотоники имени А.В. Шубникова Российской академии наук, Москва, Россия*

*\*E-mail: grigorev.a@crys.ras.ru* Поступила в редакцию 28.11.2022 г. После доработки 15.12.2022 г. Принята к публикации 25.01.2023 г.

Проанализирована возможность использования нейронных сетей для решения задачи нормализации на пустой пучок. Описаны процесс подбора параметров глубокой сверточной нейронной сети для решения задачи нормализации при нестабильности пустого пучка, обучение этой сети и проверка ее работоспособности на сгенерированных данных. Разработанный метод протестирован на данных, полученных как на лабораторных рентгеновских источниках, так и на синхротронных источниках.

**DOI:** 10.31857/S0367676522701149, **EDN:** KVWGZD

## ВВЕДЕНИЕ

Рентгеновская микротомография позволяет восстанавливать внутреннюю структуру объекта по набору его проекционных изображений. Сначала получаются снимки объекта под различными углами с заранее определенным шагом, которые называются проекциями. Затем при помощи алгоритмов томографического восстановления из полученных проекций получается трехмерная структура объекта, которая впоследствии может изучаться и обрабатываться как в виде послойных срезов под различными углами, так и как единое целое [1].

Существует ряд причин, которые влияют на качество восстановленных томограмм: неправильный подбор параметров эксперимента, низкое соотношение сигнал-шум, различные артефакты, нестабильность пучка, некорректное применение алгоритмов томографического восстановления и т.д. В связи с этим в процесс восстановления добавляются еще 2 этапа (рис. 1): предобработка и постобработка данных.

Основным методом предобработки данных является нормализация на пустой пучок или flatfield correction (FFC) [2]. Этот метод позволяет уменьшить систематические искажения проекций, которые могут возникнуть из-за дефектов детектора или оптической системы. Он реализуется путем получения перед экспериментом кадров с освещением, но без объекта (пустых кадров), а также кадров без объекта и без освещения (темновых кадров). В дальнейшем для более корректного описания систематических искажений начали проводить съемку нескольких последовательных кадров и проводить их усреднение. Однако это не устраняет основного недостатка FFC – данный метод не подходит для нормализации при изменяющемся освещении, например, при колебаниях интенсивности излучения или сдвиге пучка в горизонтальном и/или вертикальном направлении во время получения проекций. Простым решением такой проблемы является получение пустых кадров перед каждой проекцией или небольшой серии проекций. Однако таким образом время, необходимое на проведение одного измерения значительно увеличивается, что существенно для больших синхротронов и лазеров на свободных электронах, время на которых для исследователей ограничено. Альтернативой такому подходу выступает метод динамического FFC, который позволяет при помощи математических преобразований рассчитывать пустой пучок на проекции. Данный метод успешно применялся как на синхротронных источниках [3], так и на лазере на свободных электронах (XFEL) в Германии [4]. Однако он является крайне сложным в реализации, т. к. включается в себя шаги со сложными и объемными расчетами, которые требуют, помимо понимания самого алгоритма расчетов, колоссальных вычислительных мощно-

#### ГРИГОРЬЕВ, БУЗМАКОВ

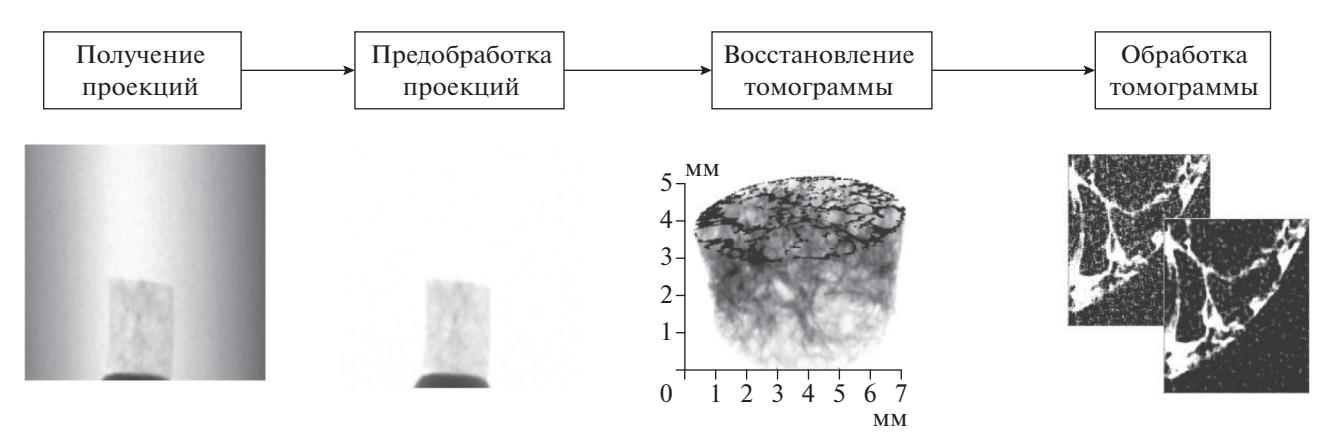

Рис. 1. Процесс получения и обработки томограмм.

стей. Также стоит отметить, что такой подход требует исчерпывающего набора пустых кадров для установки, для которой будут производиться вычисления.

В 2022 г. группой исследователей с XFEL был предложен абсолютно новый метод, DL FFC [5]. Он основывается исследованиях, которые произвели революцию в обработке изображений - глубокие сверточные нейронные сети (DL CNN) [6]. Как и динамический FFC, обработка изображений при помощи DL CNN требует большого набора пар проекция-пустой кадр и высоких вычислительных мощностей. Но наборы кадров могут быть получены в любое время до или после проведения серии экспериментов, а также такой набор может быть расширен путем преобразования уже имеющихся путем поворотов и отражений [7]. Высокие вычислительные мощности же требуются только на этапе обучения DL CNN, применять же гораздо менее требовательно к техническим характеристикам.

В рамках данной работы мы адаптируем подход, предложенный в [5], для обработки данных, полученных на рентгеновской лабораторной установке ТОМАС [8]. Приводим процесс подготовки данных для обучения нейронной сети, а также процесс ее тестирования. Демонстрируем, что такой подход способен проводить FFC в условиях, при которых классические подходы бессильны.

## Нормализация на пустой пучок (flat-field correction)

FFC (flat-field correction) - это метод, который был разработан для устранения систематических дефектов на изображениях. В рентгеновской томографии такие дефекты могут возникать по различным причинам: выгорание пикселей детектора, сколы или трещины сцинтиллятора, неоднородность рентгеновского пучка и т.д. [9].

Формирование изображения на проекции схематично можно представить как сумму темнового кадра и произведения пустого кадра на объект (рис. 2). Согласно такой схеме для устранения систематических дефектов помимо самих проекций (s<sub>i</sub>) необходимо получить еще два набора изображений: пустые кадры (*f*) и темновые кадры (*d*). Тогда нормализованное изображение объекта (n<sub>i</sub>) можно получить по формуле:

$$
n_j = \frac{s_j - d}{f - d},\tag{1}
$$

где индекс ј обозначает номер кадра.

Обычно, чтобы темновые и пустые кадры лучше описывали систематические артефакты, для FFC используют несколько снятых подряд кадров и впоследствии усредняют значения по каждому пикселю со всех изображений.

#### Динамический FFC

Как отмечалось ранее классический FFC неустойчив к изменениям, которые могут происходить с пучком во время получения проекций, что особенно актуально для синхротронных источников и лазеров на свободных электронах, где интенсивность и положение пучка в кадре может изменяться довольно существенно. Подобные эффекты можно наблюдать и на лабораторных источниках, но они зачастую вносят незначительные дефекты в проекции, за исключением редких отдельных случаев. Для устранения этого недостатка FFC была разработана его динамическая вариация (рис. 3).

Основная идея метода такова. Сначала, выполняется анализ главных компонент (РСА) плоских кадров, полученных до, во время и/или после рентгеновского томографического эксперимента. Затем для каждой проекции оцениваются веса наиболее важных компонентов РСА, что

## КОРРЕКТИРОВКА ИЗМЕНЕНИЙ ПРЯМОГО ПУЧКА 687

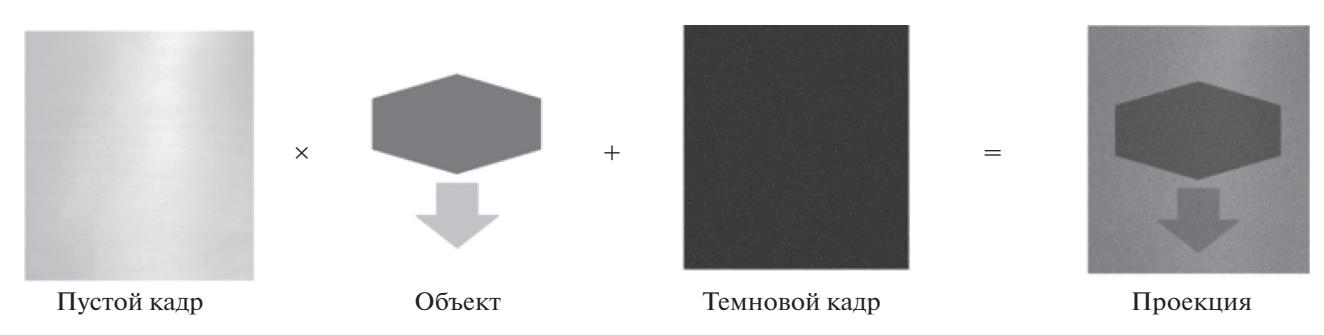

**Рис. 2.** Схема формирования изображения на проекции [5].

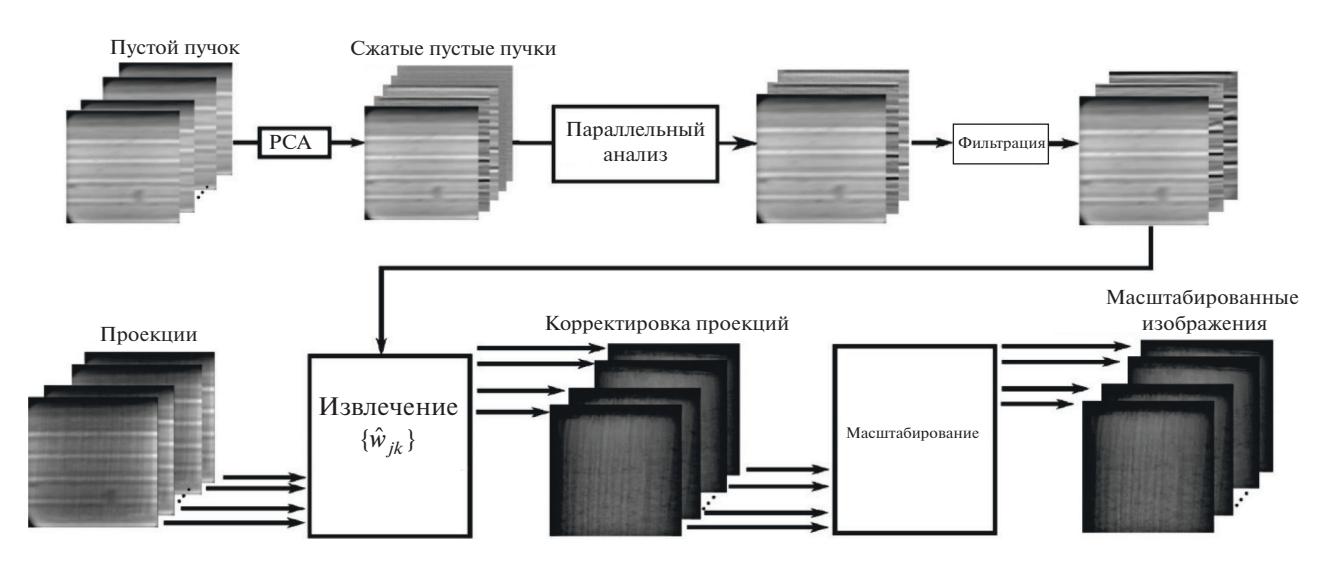

**Рис. 3.** Алгоритм динамического FFC [3].

сводит к минимуму критерий общей вариации. Оцененное плоское поле затем используется для нормализации соответствующей проекции по формуле:

$$
n_j=\frac{s_j-d}{f_j-d},
$$

где *fj* для *K* кадров можно рассчитfnmследующим образом:

$$
f_j \approx \overline{f} + \sum_{k=1}^K \hat{w}_{jk} u_k,
$$

где  $u_k$  — элемент базиса,  $\hat{w}_{jk}$  — коэффициент пропорциональности при проекции элемента базиса *k* на проекцию *j*.

#### *FFC с использованием сверточных нейронных сетей*

Сверточные нейронные сети (Convolutional neural network – CNN) уже успешно применяются для сегментации изображений, распознавания

ИЗВЕСТИЯ РАН. СЕРИЯ ФИЗИЧЕСКАЯ том 87 № 5 2023

образов, шумоподавлении и увеличении разрешения изображения. Также в последние несколько лет такие сети использовались для задач преобразований и генерация изображений (например, генерация изображений в определенном стиле, изменение освещенности и времени года, удаление фона или объекта и т.д.). Задачу нормализации кадра с использованием глубоких нейронных сетей (Deep Learning FCC – DL FFC), подклассом которых являются CNN, можно отнести к такому типу задач. По сути нейронной сети необходимо удалить объект изображения, построить модель формы пучка и "дорисовать" пучок, который объект закрывает, основываясь на открытых участках фона и не изменяя их. Дальше происходит нормализация по формуле (1).

#### *Архитектура нейронной сети*

В оригинальной статье [5] для DL FFC предлагалось использовать архитектуру генеративной состязательной нейронной сети (GAN), которая была предложена Яном Гудфеллоу [10]. Условно сеть можно разделить на 2 части: генератор и дис-

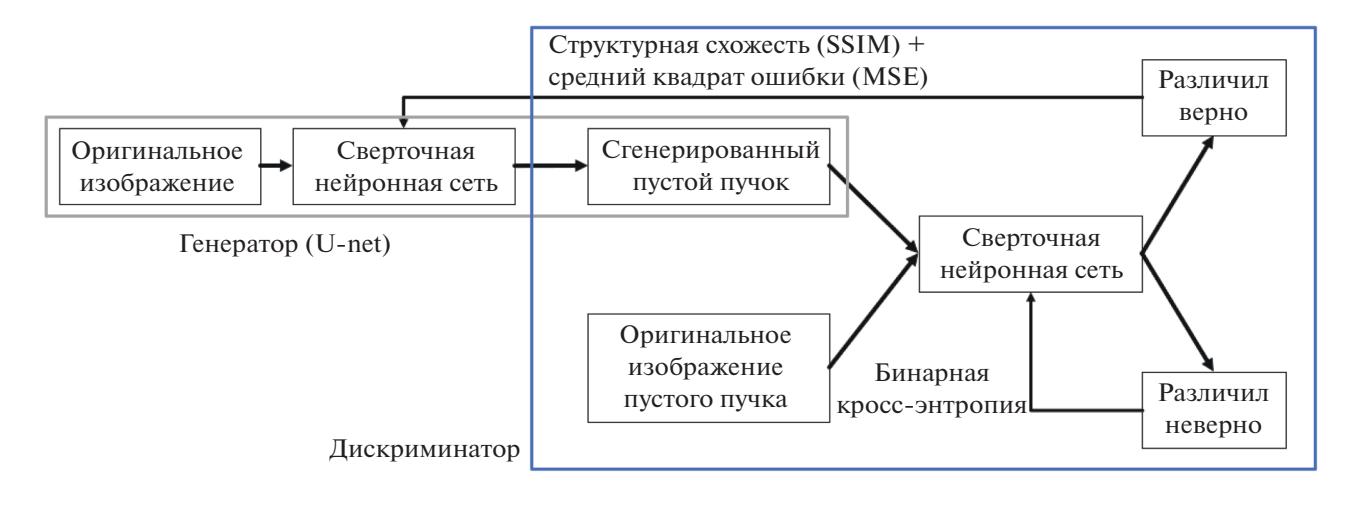

Рис. 4. Схема использованного в исслеловании GAN.

криминатор (рис. 4). Генератор представляет собой улучшенную архитектуру кодер-декодер под названием U-net, которая была разработана для сегментации биомедицинских изображений [11]. Дискриминатор представляет собой сверточную нейронную сеть PatchGAN [12]. Принцип работы GAN хорошо отражен в его названии: задача генератора — по входному изображению сгенерировать изображение максимально похожее на оригинал, в свою очередь задача дискриминатор отличить, где оригинал, а где сгенерированное изображение. Если ему это удается, то передает функция ошибки в генератор, и он дообучается, если не удается, то функция ошибки передается дискриминатору и уже дообучается он сам. Таким образом две части сети соревнуются между собой, что в отличие от обучения с классическими функциями ошибки, которые стремятся сходиться к среднему значению среди всех возможных значений пикселя, должно обеспечить более четкие изображения при FFC.

Классический U-net имеет существенный недостаток - малое поле зрения. Поскольку минимальный размер карты признаков (feature maps) в сети составляет  $32 \times 32$ , нейронная сеть не может "увидеть" признаки характерные для всего изображения целиком, а только для его 1/32 части. Поэтому было принято решение модифицировать сеть U-net – добавить 2 уровня глубины и уменьшить минимальный размер карты признаков до  $1 \times 1$ .

## ЭКСПЕРИМЕНТ И МЕТОДИКА ЕГО ПРОВЕДЕНИЯ

## Подготовка набора данных для обучения модели

Обучение такой нейронной сети требует большие объемы правильно подготовленных парных изображений. Для этого был собран набор данных (датасет) из 1000 пустых кадров с лабораторной установки ТОМАС (рис. 5а), которая находится в лаборатории рефлектометрии и малоуглового рассеяния ФНИЦ "Кристаллография и фотоника" РАН. Изображения были приведены к размеру 256 × 256, которые необходимо подавать на вход, используемой архитектуре CNN. Также была проведена аугментация данных, т.е. пучки отражались по вертикали и горизонтали, что фактически создавало новые пустые кадры пригодные для обучения нейронной сети и увеличило датасет до 4000. Чем больше различных изображений подается на вход нейронной сети при обучении, тем меньше вероятность ее переобучения и тем выше вероятность ее стабильной и качественной работы. После этого был создан датасет проекций по схеме, представленной на рис. 2. В качестве образцов на пустые кадры накладывались геометрические фигуры различной формы, размера, прозрачности, а также различной степень поворота и положением на пустом кадре. Пример такой проекции можно увидеть на рис. 5*б*. В результате был получен датасет для обучения нейронной сети, состоящий 4000 пар проекция-пустой кадр. Дальше каждое изображение было отнормировано на максимальное значение интенсивности по всем изображениям датасета. Это было сделано для того, чтобы значения пикселей всех изображений находились в промежутке от 0 до 1, т.к. при таких значениях пикселей CNN обучаются лучше.

#### Обучение нейронной сети

Для обучения нейронной сети использовались сервера Google Colab, работающие на видеокарте Nvidia Tesla T4. Модель нейронной сети написана

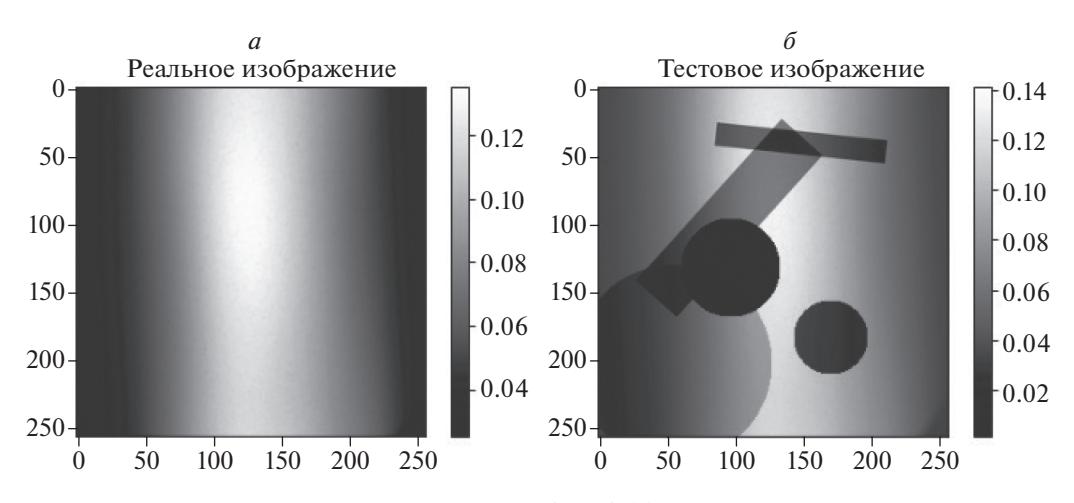

**Рис. 5.** Пример пустого кадра с лабораторной установки ТОМАС (*а*) и проекционного кадра со сгенерированными геометрическими фигурами (*б*).

на языке python с использованием библиотеки keras. Функция потерь (loss function), которая характеризует то, насколько сгенерированное изображение отличается от эталонного имеет следующую формулу:

#### $L = SSIM + \lambda MSE$

Mean square error (MSE) принимает большие значения при больших разницах в значениях пикселей эталонного и сгенерированного изображений, что приводит к большим значениям градиентов при оптимизации весов модели [14] и быстрому движению в направлении минимума. Помимо этого, MSE имеет простую производную. Оба этих фактора ускоряют обучение модели. Однако данная функция потерь не стремится к точным совпадениям пикселей, а лишь к уменьшению среднего отклонения всех пикселей. Нам же хотелось бы получить идеальное или хотя бы частичное совпадение значений пикселей двух картинок. Для этого к MSE был добавлен structure similarity (SSIM) [13]. При приближении значений пикселей двух изображений он начнет преобладать над MSE, что увеличит градиент продолжит обучение модели в отличие от использования только MSE. Коэффициент пропорциональности был выбран  $\lambda = 5000$ , что снизило влияние потерь SSIM на 3 порядка и она выполняла задачу вспомогательной функции. В качестве метрики качества обучения использовалась MSE. Количество изображений, подаваемое сети за один раз (batch size), 64. Скорость обучения была установлена  $2 \cdot 10^{-4}$  и не изменялась в ходе обучения. Обучение было остановлено автоматически после 150 эпох, т. к. функция потерь на тестовой выборке не уменьшалась в течении 10 эпох, и заняло около 3 ч.

#### *Тестирование на синтетических данных*

Проверка производилась на дополнительно сгенерированных изображениях, полученных так же, как и проекции для обучения. В результате нейронная сеть выдала пустой кадр (рис. 6*а*) визуально близкий к оригинальному (рис. 6*б*). Такие же выводы можно сделать и взглянув на профили их сечения (рис. 6*в*). Графики практически идентичны за исключением незначительного отклонения в максимуме интенсивности, которое не превышает 7%.

С использованием этих пустых кадров было проведено FFC (рис. 7*а* и 7*б*). На них можно заметить незначительные затемнения на фоне, которые отсутствуют на эталонном кадре, что говорит о неравномерности фона в результате работы нейронной сети. Это можно увидеть в правой и левой частях сечений (рис. 7*в*), которые показывают значения пикселей в фоне. В эталонном изображении все пиксели имеют одинаковую интенсивность, в то время как после DL FFC интенсивность неодинакова. Однако в остальном графики сечений очень близки и отклонение одного от другого, как и в пустых кадрах, не превышает 7%. А в области с образцом, что на наш взгляд важнее, даже меньше.

#### *Тестирование на экспериментальных данных*

В качестве экспериментальных данных были выбраны проекции реальных экспериментов, проведенных на лабораторной установке ТОМАС. Пары формировались по принципу: последний пустой кадр соответствует освещенности на первой проекции серии снимков.

Здесь представлена одна из некорректно обработанных при помощи классического FFC проекций (рис. 8*а*). В ходе эксперимента произошло

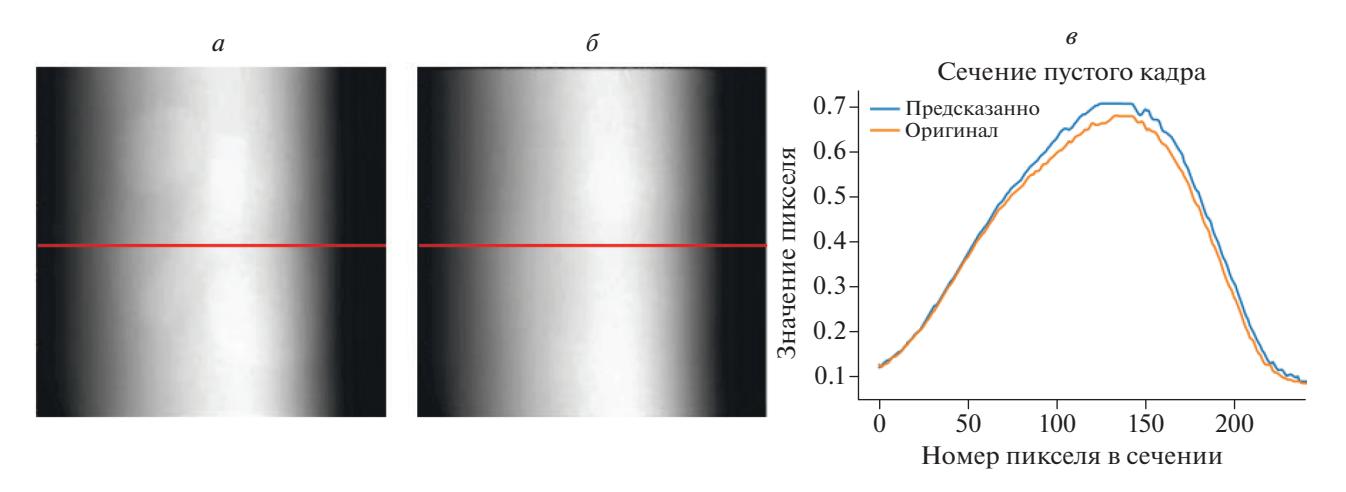

**Рис. 6.** Предсказанный нейросетью (*а*) и оригинальный (*б*) пустые кадры. Профиль их сечения по красной линии (*в*).

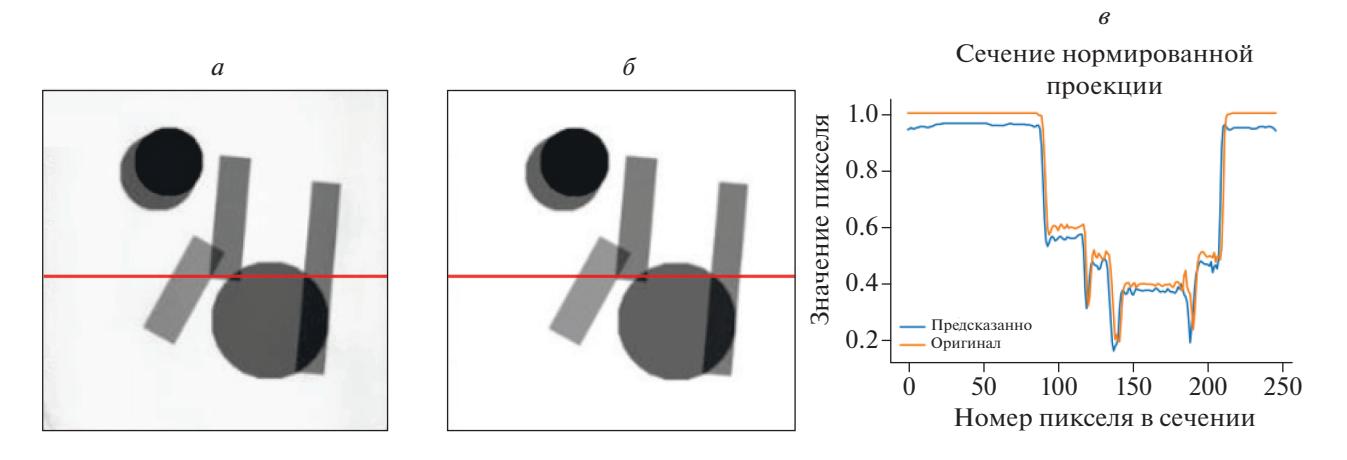

**Рис. 7.** Нормализация с помощью DL FFC (*а*) и эталонного пустого кадра (*б*). Профиль их сечения по красной линии (*в*).

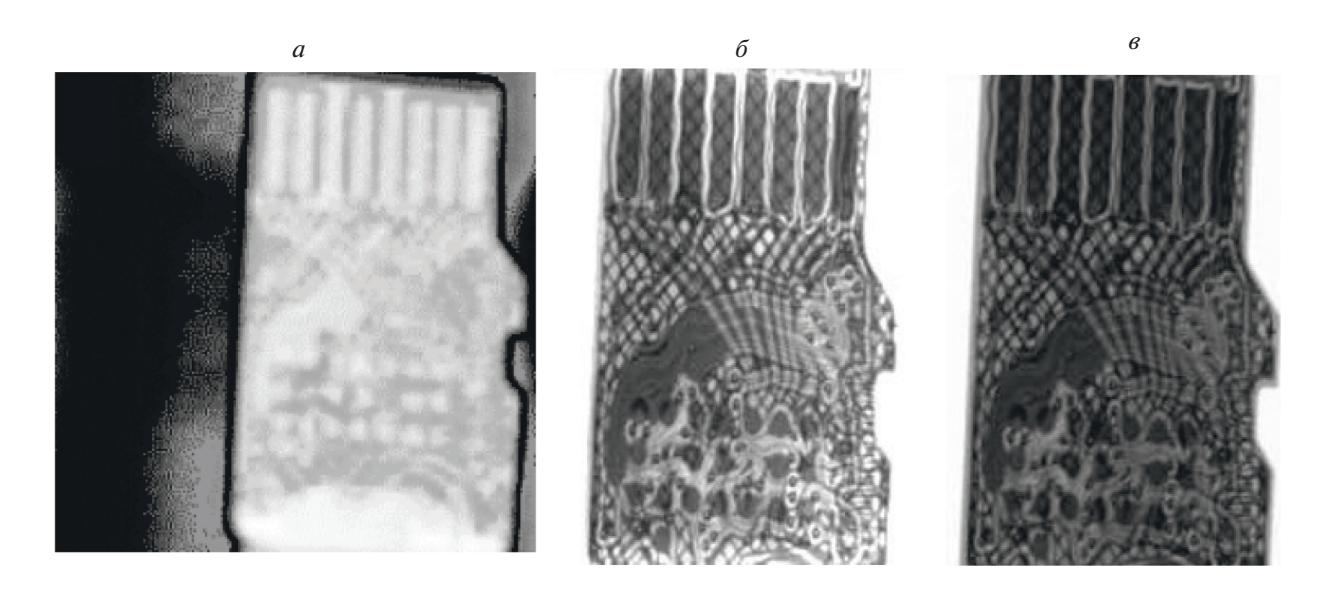

**Рис. 8.** Нормализация с помощью классического FFC (*а*), DL FFC (*б*) и эталонного пустого кадра (*в*).

падение напряжения на рентгеновской трубке, в результате чего на нормализованном изображении получился засвеченный образец. Эта же проекция была обработана нейронной сетью и проведена нормализация при помощи DL FFC (рис. 8*б*). Визуально эталонное изображение (рис. 8*в*) и изображение после DL FFC практически совпадают, за исключением засвеченных частей в верхней и нижней части DL FFC изображения. Однако несмотря на это, можно считать, что предложенный метод справился с нормализацией изображения в отличие от классического FFC, при использовании которого пришлось бы переделывать эксперимент.

## ЗАКЛЮЧЕНИЕ

Таким образом, был реализован и адаптирован под наш лабораторный микротомограф DL FFC подход. Для обучения и проверки его работоспособности были синтезированы изображения, основанные на реальных пустых кадрах. На сечениях таких изображений DL FFC показал высокую визуальную схожесть с эталонными. Также была проведена нормализация для реальных экспериментальных данных с лабораторной установки ТОМАС. На них DL FFC показал результаты хуже, чем на синтетических. Этого стоило ожидать, т. к. именно на синтетических изображениях нейросеть обучалась, а подготовка датасета с экспериментальными в настоящее время еще ведется. Можно сделать вывод, что для использования такого подхода необходимо перед использованием предобученной нейронной сети произвести ее дообучение на изображениях с реальной установки.

DL FFC – подход, который работает так же, как классический FFC на неискаженных данных, но позволяет восстановить изображения, которые классическому не под силу из-за различных факторов при проведении реальный измерений. В дальнейшей работе планируется вносить правки в процесс обучения и, возможно, архитектуру,

чтобы повысить точность результата DL FFC для работы с реальными данными.

Исследование выполнено при поддержке Министерства науки и высшего образования в рамках темы государственного задания ФИЦ "Кристаллография и фотоника" РАН в части интерпретации томографических данных. Работы по проведению томографических измерений выполненны при поддержке Министерства науки и высшего образования в рамках выполнения работ по гранту № 075-15-2021-1362.

#### СПИСОК ЛИТЕРАТУРЫ

- 1. *Landis E.N., Keane D.T.* // Mater. Charact. 2010. V. 61. No. 12. P. 1305.
- 2. *Seibert J.A., Boone J.M., Lindfors K.K.* // Proc. SPIE. 1998. V. 3336. P. 348.
- 3. *Nieuwenhove V.V., Beenhouwer J.D., Carlo F.D. et al.* // Opt. Express. 2015. V. 23. No. 21. P. 27975.
- 4. *Hagemann J., Vassholz M., Hoeppe H. et al.* // J. Synchrotron Radiat. 2021. V. 28. No. 1. P. 52.
- 5. *Buakor K., Zhang Yu., Birnšteinová Š et al.* // Optics Express. 2022. V. 30. No. 7. P. 10633.
- 6. *LeCun Y., Bengio Y., Hinton G.* // Nature. 2015. V. 521. No. 7553. P. 436.
- 7. *Van Dyk D.A., Meng X.L.* // J. Comput. Graphical Stat. 2001. V. 10. No. 1. P. 1.
- 8. *Бузмаков А.В., Асадчиков В.Е., Золотов Д.А. и др.* // Кристаллография. 2018. Т. 63. № 6. С. 1007.
- 9. *Tlustos L., Campbell M., Heijne E., Llopart X.* // 2003 IEEE Nuclear Science Symposium. V. 3. (Portland, 2003) P. 1588.
- 10. *Goodfellow I., Pouget-Abadie J., Mirza M. et al.* // Advances in Neural Information Processing Systems. V. 27. (Montreal, 2014). P. 1.
- 11. *Ronneberger O., Fischer P., Brox Th.* // Internat. Conf. Medical Image Computing and Computer-assisted Intervention. (Munich, 2015). P. 1.
- 12. *Ledig C., Theis L., Huszar F. et al.* // Proc. IEEE Conf. Computer Vision and Pattern Recognition. (Honolulu, 2017). P. 4681.
- 13. *Wang L.T., Hoover N.E., Porter E.H., Zasio J.J.* // Proc. 24th ACM/IEEE Design Automation Conference. (Miami Beach, 1987). P. 2.
- 14. *Ruder S.* // arXiv: 1609.04747. 2016.

# **Flat-field correction on X-ray tomographic images using deep convolutional neural networks**

# **А. Yu. Grigorev***a***, \*, А. V. Buzmakov***<sup>a</sup>*

*aShubnikov Institute of Crystallography of the Federal Scientific Research Centre "Crystallography and Photonics" of the Russian Academy of Sciences, Moscow, 119333 Russia*

*\*e-mail: grigorev.a@crys.ras.ru*

We proposed to use neural networks to solve the problem of flat-field correction. We described the process of selecting parameters of a deep convolutional neural network to solve the flat-field correction problem with the instability of an empty beam, describes the training of this network, and checks its operability on the generated data. The developed method was tested on data obtained both on laboratory X-ray sources and synchrotron sources.